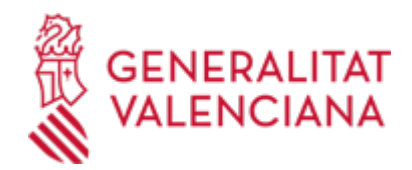

# **Pago telemático genérico (15392 / SIA: 223625)**

### **Organismo**

AGENCIA TRIBUTARIA VALENCIANA ATV

**Estado**

Abierto

### **Plazo de solicitud**

Abierto

## **INFORMACIÓN BÁSICA**

## **¿QUÉ ES Y PARA QUÉ SIRVE?**

Sistema de ayuda que, mediante las nuevas tecnologías, facilita el pago liquidaciones y autoliquidaciones, empleando la pasarela o plataforma de pagos de la Generalitat.

### **REQUISITOS**

- Solo en el caso de pago mediante cargo en cuenta, disponer de documento nacional de identidad electrónico expedido por el Ministerio del Interior o de certificado reconocido, de persona física o jurídica, emitido por la Autoritat de Certificació de la Comunitat Valenciana (ACCV).

- El usuario propietario del certificado, debe ser titular o persona autorizada de una cuenta corriente abierta en una entidad financiera colaboradora que tenga habilitado como modalidad de pago el adeudo on-line. No obstante, cada entidad puede tener, adicionalmente, sus propias restricciones de utilización, ajenas al servicio que presta la Generalitat.

#### **INTERESADOS**

Este sistema puede ser utilizado por cualquier persona física o jurídica, pudiendo ser el propio obligado tributario o persona distinta de éste.

## **DUDAS SOBRE LA TRAMITACIÓN TELEMÁTICA**

#### **Dudas del trámite**

· [Formulario de consulta](https://sede.gva.es/es/formulari-de-contacte-funcional)

**Problemas informáticos**

· [Formulario de consulta](https://sede.gva.es/es/formulari-problemes-tecnics)

#### **SOLICITUD**

## **PLAZO DE PRESENTACIÓN**

Durante todo el año.

## **FORMULARIOS Y DOCUMENTACIÓN**

Este procedimiento se tramita exclusivamente de forma telemática.

#### **FORMA DE PRESENTACIÓN**

## **Telemática**

Para la utilización del servicio, es requisito imprescindible disponer de los siguientes elementos:

· Una tarjeta de crédito o débito de una de las entidades financieras aceptadas, o un certificado digital válido, y que el propietario o titular del certificado disponga de una cuenta en una de las entidades financieras que acepten el cargo en línea.

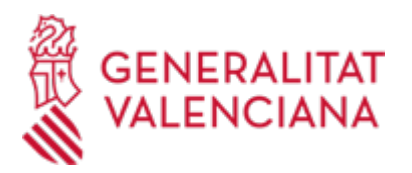

· Disponer de un documento nacional de identidad electrónico expedido por el Ministerio del Interior o de certificado reconocido, de persona física o jurídica, emitido por la autoridad de certificación de la Comunitat Valenciana (ACCV). También se podrá utilizar un certificado de persona física o jurídica, emitido por la Fábrica nacional de Moneda y Timbre

(FNMT).

Estos certificados digitales se usan para:

1. Acceder al sistema

2. Realizar la petición de cargo en cuenta.

Para obtener cualquier de estos certificados de creación de firma se pueden dirigir a los puntos de registro siguientes:

1. El certificado digital de la ACCV se puede obtener en los Puntos de Registro de Usuario de la ACCV (PRU).

Pueden consultar su Punto de Registro más cercano en:

http://www.accv.es/puntreg\_c.htm

Una vez disponga ya del Certificado Digital de la GVA, deberá seguir los pasos indicados en la web de la Autoridad Certificadora de la Comunidad Valenciana, dentro de Soporte, en "Requisitos Aplicaciones con Firma Electrónica ":

http://www.accv.es/descargas-requisitos\_c.htm

2. El DNI electrónico es expedido por el Ministerio de el Interior. Con esta finalidad se puede consultar la siguiente dirección:

https://www.dnielectronico.es/PortalDNIe/

3 Toda la información referente a la obtención de certificados de la FNMT se

encuentra en la siguiente URL:

https://www.sede.fnmt.gob.es/certificados

Descripción del proceso de pago telemático genérico

· Solo para el cargo en cuenta, el usuario propietario del certificado, debe ser Titular de una Cuenta Corriente de una Entidad Financiera Colaboradora que tenga habilitado el Adeudo On-Line. Para ver el listado de las entidades:

http://atv.gva.es/es/tributos-infogeneral-dondepagar

<https://atv.gva.es/es/tributos-pagotelematicogenerico>

#### **ENLACES**

· Pago telemático genérico

<https://atv.gva.es/es/tributos-infogeneral-donde>

· Requisitos Aplicaciones con Firma Electrónica

<http://www.accv.es/ciudadanos/descarga-software/>

· Comprobación del Código de Verificación Tributaria

<https://atv.gva.es/es/tributos-infogeneral-dondepagar>

· DNI electronico

<http://www.dnielectronico.es>

· Punto de Registro más cercano

<http://www.accv.es/ciudadanos/puntos-de-registro-de-usuario/>

· Entidades Colaboradoras y Formas de Pago

<https://atv.gva.es/es/tributos-infogeneral-donde>

· [Normativa] Manual Usuario Pago Telemático

<https://atv.gva.es/es/tributos-infogeneral-dondeptg>

#### **TRAMITACIÓN**

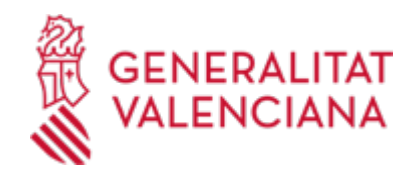

# **ÓRGANOS TRAMITACIÓN**

<u>• [AGENCIA TRIBUTARIA VALENCIANA ATV](https://www.gva.es/es/inicio/atencion_ciudadano/buscadores/departamentos/detalle_departamentos?id_dept=20112)</u> C/ GREGORIO GEA, 14 46009 València(València/Valencia) Tel.: 012 Fax.: 961271159 Web: https://atv.gva.es

# **RESOLUCIÓN**

## **ÓRGANOS RESOLUCIÓN**

<u>• [AGENCIA TRIBUTARIA VALENCIANA ATV](https://www.gva.es/es/inicio/atencion_ciudadano/buscadores/departamentos/detalle_departamentos?id_dept=20112)</u> C/ GREGORIO GEA, 14 46009 València(València/Valencia) Tel.: 012 Fax.: 961271159 Web: https://atv.gva.es

# **AGOTA VÍA ADMINISTRATIVA**

Sí